#### Fine-grained, language-level, resource management and measurement

#### Zachary Anderson Systems Group, ETH Zürich

Barrelfish Workshop October 20th, 2011

- report(resource) {
- ...
- }

• A "report" statement that profiles all usage of a particular resource in a block of code

- report(resource) {
- ...
- }

• A "report" statement that profiles all usage of a particular resource in a block of code

- report(resource) {
- ...
- }

• A "report" statement that profiles all usage of a particular resource in a block of code

require(resource(a)) { • A "require" statement ... }

that provides guarantees and limits for usage of a resource in a block of code

- report(resource) {
- ...
- }

• A "report" statement that profiles all usage of a particular resource in a block of code

require(resource(a)) { • A "require" statement ... }

that provides guarantees and limits for usage of a resource in a block of code

resource  $=$  CPU util, IO bandwidth, etc.

- report(resource) {
- ... }

• A "report" statement that profiles all usage of a particular resource in a block of code

require(resource(a)) { • A "require" statement ... }

that provides guarantees and limits for usage of a resource in a block of code

resource  $=$  CPU util, IO bandwidth, etc.

Why?

Why?

• Apps beginning to compose parallel libraries, hierarchically

Why?

- Apps beginning to compose parallel libraries, hierarchically
	- TBB calls OpenMP calls pthreads, etc.

# Why?

- Apps beginning to compose parallel libraries, hierarchically
	- TBB calls OpenMP calls pthreads, etc.
- Apps running multiple, competing parallel tasks at the same time

# Why?

- Apps beginning to compose parallel libraries, hierarchically
	- TBB calls OpenMP calls pthreads, etc.
- Apps running multiple, competing parallel tasks at the same time
- Stock OS scheduler is task ambivalent

# Why?

- Apps beginning to compose parallel libraries, hierarchically
	- TBB calls OpenMP calls pthreads, etc.
- Apps running multiple, competing parallel tasks at the same time
- Stock OS scheduler is task ambivalent
	- Resources go equally to threads w/o regard for higher-level goals

## Outline

- Semantics
- Implementation
- Extensions
	- Resource Kind definitions
	- Policy DSL
- Preliminary Results

#### require(resource(a)) {

- ...
- }

#### require(resource(a)) { **resource**

 ... }

• Guarantee: Use of amount **a** of

#### require(resource(a)) {

- ...
- }
- Guarantee: Use of amount **a** of **resource**
- Limit: May use no more than amount **a** of **resource**

#### require(resource(a)) {

- ...
- }
- Guarantee: Use of amount **a** of **resource**
- Limit: May use no more than amount **a** of **resource**
- Threads block until resources are available

```
require(resource(a)) {
```

```
 ...
```

```
 require(resource(b)) {
```

```
 ...
   }
```

```
require(resource(a)) {
```

```
 ...
  require(resource(b)) {
```
• Nested allocations only out of current allocation

}

...

```
require(resource(a)) {
```

```
 ...
  require(resource(b)) {
```
• Nested allocations only out of current allocation

$$
\bullet \ \text{i.e.} \ b \ \texttt{<=} \ a
$$

...

}

```
require(resource(a)) {
   spawn f;
}
```

```
require(resource(a)) {
   spawn f;
}
```
• All spawned threads equally share this allocation with parent

```
require(resource(a)) {
   spawn f;
}
```
- All spawned threads equally share this allocation with parent
	- (until doing their own **require**)

```
require(resource(a)) {
   spawn f;
}
```
- All spawned threads equally share this allocation with parent
	- (until doing their own **require**)
		- More on this later

```
require(resource(a)) {
   block();
}
```

```
require(resource(a)) {
   block();
}
```
• Threads release resources when blocking

```
require(resource(a)) {
   block();
}
```
- Threads release resources when blocking
- On unblocking, must continue waiting until released resources can be reacquired

#### require(CpuUtil(0,50%)) {

 ... }

require(cores(3)) {

 ... }

• **resource**:

#### require(CpuUtil(0,50%)) {

 ... }

require(cores(3)) {

...

Tuesday, October 25, 2011 and the state of the state of the state of the state of the state of the state of the state of the state of the state of the state of the state of the state of the state of the state of the state

#### • **resource**:

• Either a basic Resource require(CpuUtil(0,50%)) { • Eithe<br>Kind ...

require(cores(3)) {

...

}

#### • **resource**:

- require(CpuUtil(0,50%)) { Either a basic Resource ...
	- Kind
		- Later: How these are defined

#### require(cores(3)) {

...

}

#### • **resource**:

- require(CpuUtil(0,50%)) { ...
- Either a basic Resource Kind
	- Later: How these are defined

require(cores(3)) {

• Or a Policy

...

}

#### • **resource**:

require(CpuUtil(0,50%)) { ...

- require(cores(3)) {
- ... }
- Either a basic Resource Kind
	- Later: How these are defined
- Or a Policy
	- <sup>A</sup>*set* of basic resources

#### • **resource**:

require(CpuUtil(0,50%)) { ...

- require(cores(3)) {
- ... }
- Either a basic Resource Kind
	- Later: How these are defined
- Or a Policy
	- <sup>A</sup>*set* of basic resources
	- Based on availability

#### • **resource**:

require(CpuUtil(0,50%)) { ...

require(cores(3)) {

- Either a basic Resource Kind
	- Later: How these are defined
- Or a Policy
	- <sup>A</sup>*set* of basic resources
	- Based on availability
	- Later: A DSL for defining these

...

}
• From *when* is the **require** enforced?

- From *when* is the **require** enforced?
	- Now? Before/after spawning a thread?

- From *when* is the **require** enforced?
	- Now? Before/after spawning a thread?
- *Who* may share the allocation?

- From *when* is the **require** enforced?
	- Now? Before/after spawning a thread?
- *Who* may share the allocation?
	- No one? Only child threads? Anyone?

- From *when* is the **require** enforced?
	- Now? Before/after spawning a thread?
- *Who* may share the allocation?
	- No one? Only child threads? Anyone?
- When *shall* child threads make sub-allocations?

- From *when* is the **require** enforced?
	- Now? Before/after spawning a thread?
- *Who* may share the allocation?
	- No one? Only child threads? Anyone?
- When *shall* child threads make sub-allocations?
	- On thread start? When calling **spawn**?

- From *when* is the **require** enforced?
	- Now? Before/after spawning a thread?
- *Who* may share the allocation?
	- No one? Only child threads? Anyone?
- When *shall* child threads make sub-allocations?
	- On thread start? When calling **spawn**?
- When *may* child threads make sub-allocations?

- From *when* is the **require** enforced?
	- Now? Before/after spawning a thread?
- *Who* may share the allocation?
	- No one? Only child threads? Anyone?
- When *shall* child threads make sub-allocations?
	- On thread start? When calling **spawn**?
- When *may* child threads make sub-allocations?
	- Anytime? Only when parent blocks?

#### require(r(**OnSpawn**,a)) {

 ... }

- require(r(**AferSpawn**,a)){
- $\bullet$   $\bullet$

#### require(r(**OnSpawn**,a)) {

 ... }

- require(r(**AferSpawn**,a)){
- $\bullet$   $\bullet$

- require(r(OnSpawn,a)) { Pequirement enforced
- ... }

immediately *before* first call to **spawn**

#### require(r(**AferSpawn**,a)){

...

- require(r(OnSpawn,a)) { Pequirement enforced
- ... }

immediately *before* first call to **spawn**

#### require(r(**AferSpawn**,a)){

...

- require(r(OnSpawn,a)) { Pequirement enforced ...
	- immediately *before* first call to **spawn**

• Requirement enforced immediately *after* first call to **spawn** require(r(**AferSpawn**,a)){ ... }

require(r(**Private**,a)) {

- ... }
	-
- 

#### require(r(**Shared**,a)) {

- $\bullet$   $\bullet$   $\bullet$
- }

- require(r(**Private**,a)) { ...
- }

• No sub-allocations are permitted. (But nested **require**s can take from any remaining non-private allocation.)

#### require(r(**Shared**,a)) {

- ...
- }

- require(r(**Private**,a)) { ...
- }

• No sub-allocations are permitted. (But nested **require**s can take from any remaining non-private allocation.)

#### require(r(**Shared**,a)) {

- ...
- }

- require(r(**Private**,a)) { ...
- }

• No sub-allocations are permitted. (But nested **require**s can take from any remaining non-private allocation.)

- require(r(**Shared**,a)) {
- ...
- }

• Limits thread to amount **a** of resource **r**, but provides no guarantee

require(r(**ForChild**,a)) {

 $\bullet$   $\bullet$ }

#### require(r(**ForChild**,a)) {

 $\bullet$   $\bullet$ }

• **spawn**'d child threads execute effects of the **require** statement immediately after starting

require(r(**OnBlock**,a)) {

 $\bullet$   $\bullet$ }

#### require(r(**OnBlock**,a)) {

 $\bullet$   $\bullet$ }

• Blocks until parent thread blocks, then attempts executing **require**.

- These four kinds of options are orthogonal and can be combined
	- e.g.: **ForChild, OnSpawn**
	- Execute the **require** when a child thread itself calls **spawn**

• For each resource, each thread keeps:

- For each resource, each thread keeps:
	- A stack mirroring the nesting of **require** statements

- For each resource, each thread keeps:
	- A stack mirroring the nesting of **require** statements
- Globally:

- For each resource, each thread keeps:
	- A stack mirroring the nesting of **require** statements
- Globally:
	- Keep a tree of allocations

- For each resource, each thread keeps:
	- A stack mirroring the nesting of **require** statements
- Globally:
	- Keep a tree of allocations
	- Nodes keep some reference counts, e.g.:

- For each resource, each thread keeps:
	- A stack mirroring the nesting of **require** statements
- Globally:
	- Keep a tree of allocations
	- Nodes keep some reference counts, e.g.:
		- Number of threads sharing an allocation

- For each resource, each thread keeps:
	- A stack mirroring the nesting of **require** statements
- Globally:
	- Keep a tree of allocations
	- Nodes keep some reference counts, e.g.:
		- Number of threads sharing an allocation
		- Number of those that are running

- For each resource, each thread keeps:
	- A stack mirroring the nesting of **require** statements
- Globally:
	- Keep a tree of allocations
	- Nodes keep some reference counts, e.g.:
		- Number of threads sharing an allocation
		- Number of those that are running
	- Stack entries point to nodes in the tree

• Need to perform operations on stacks, trees when threads:

- Need to perform operations on stacks, trees when threads:
	- Start, **require**, block, and exit

- Need to perform operations on stacks, trees when threads:
	- Start, **require**, block, and exit
- So, use dynamic linker to override:
## Implementation Sketch

- Need to perform operations on stacks, trees when threads:
	- Start, **require**, block, and exit
- So, use dynamic linker to override:
	- pthread create, pthread exit, pthread cond wait, etc.

## Implementation Sketch

- Need to perform operations on stacks, trees when threads:
	- Start, **require**, block, and exit
- So, use dynamic linker to override:
	- pthread create, pthread exit, pthread cond wait, etc.
	- sched yield, etc.

## Implementation Sketch

- C front-end
	- OCaml CIL library
	- Replaces **require** with calls to runtime library
- Runtime in C
	- 8 calls, a few data types
	- Hopefully easy to integrate into other languages

r-Allocation Tree

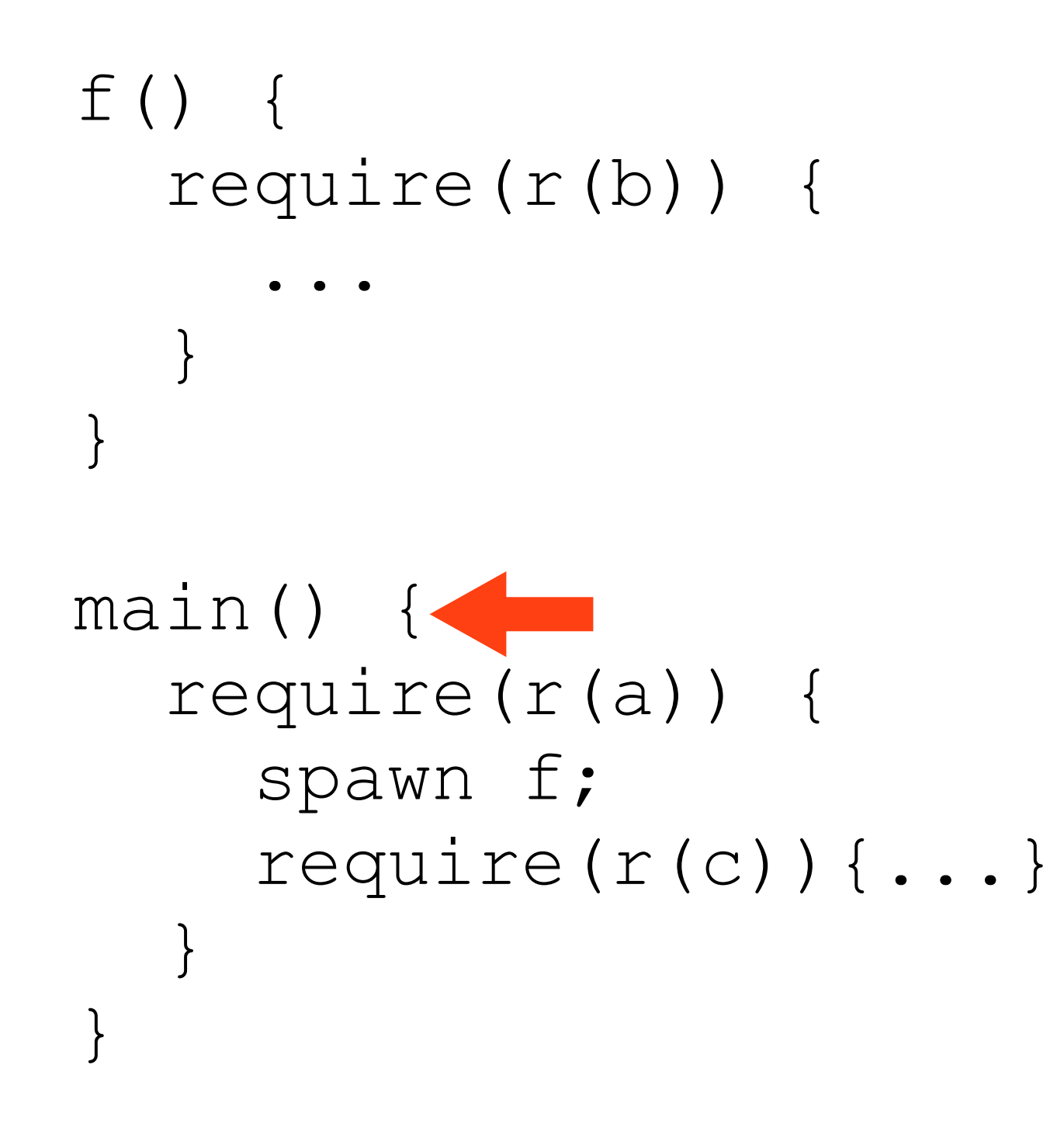

r-Allocation Tree

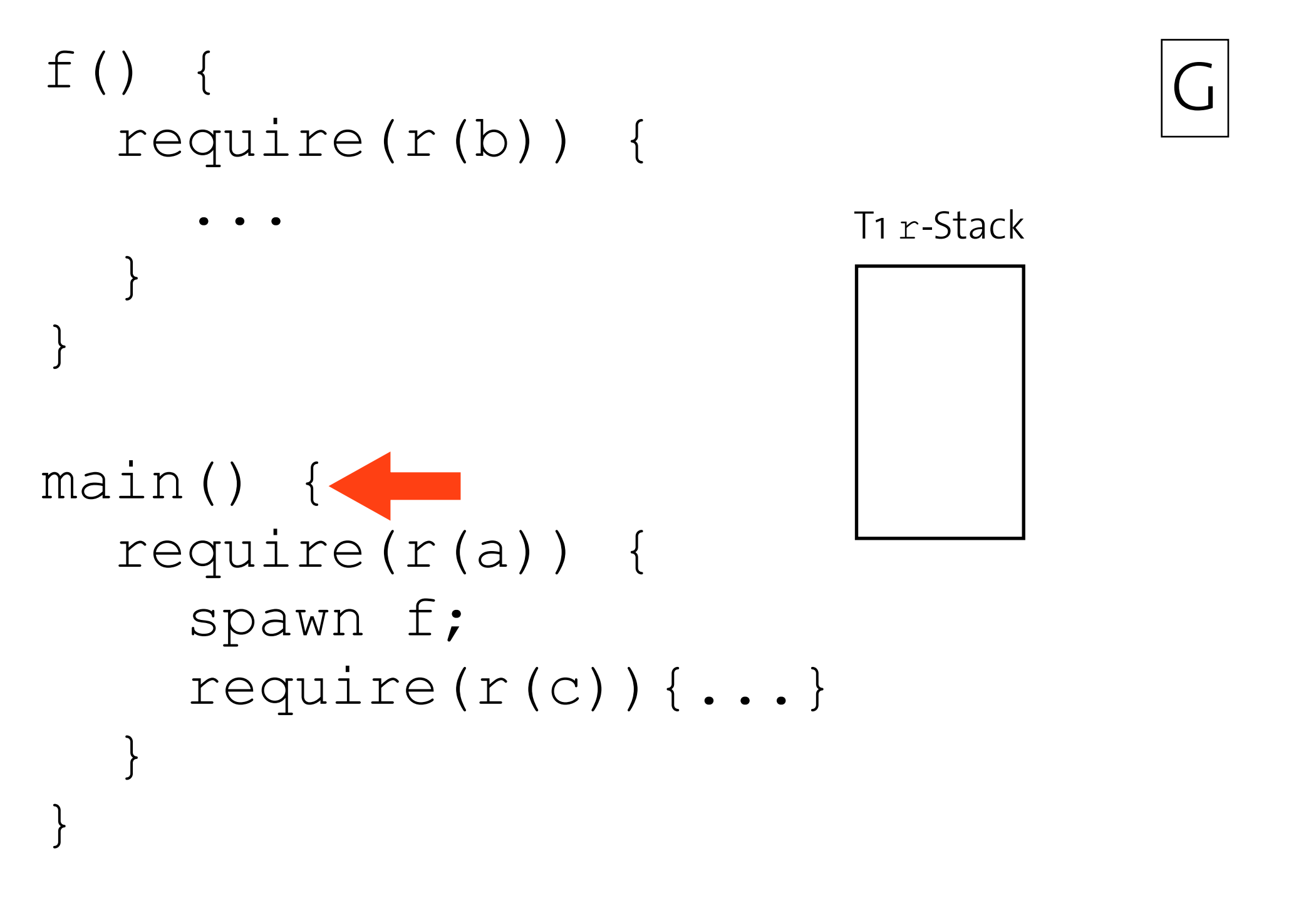

r-Allocation Tree

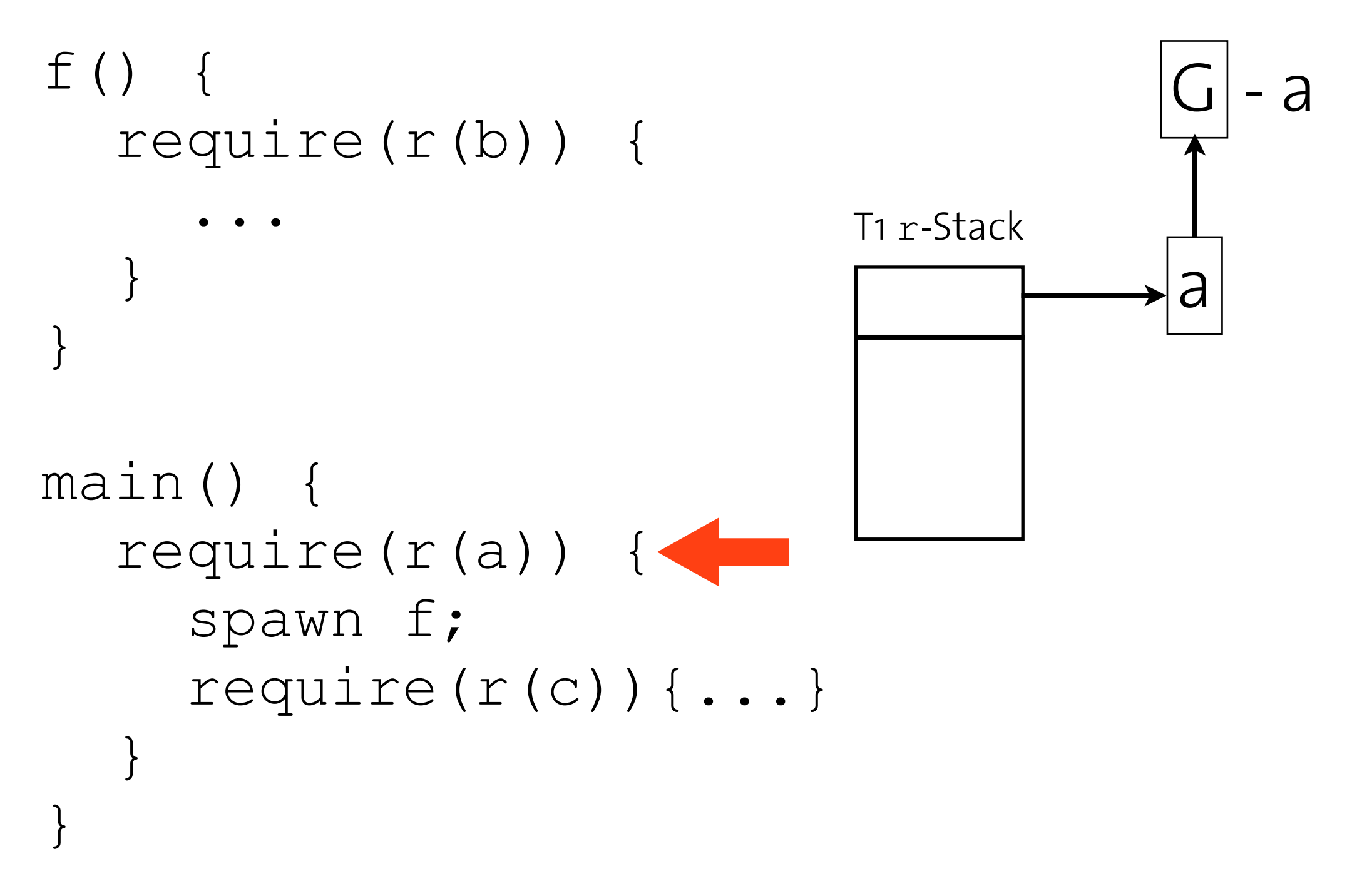

r-Allocation Tree

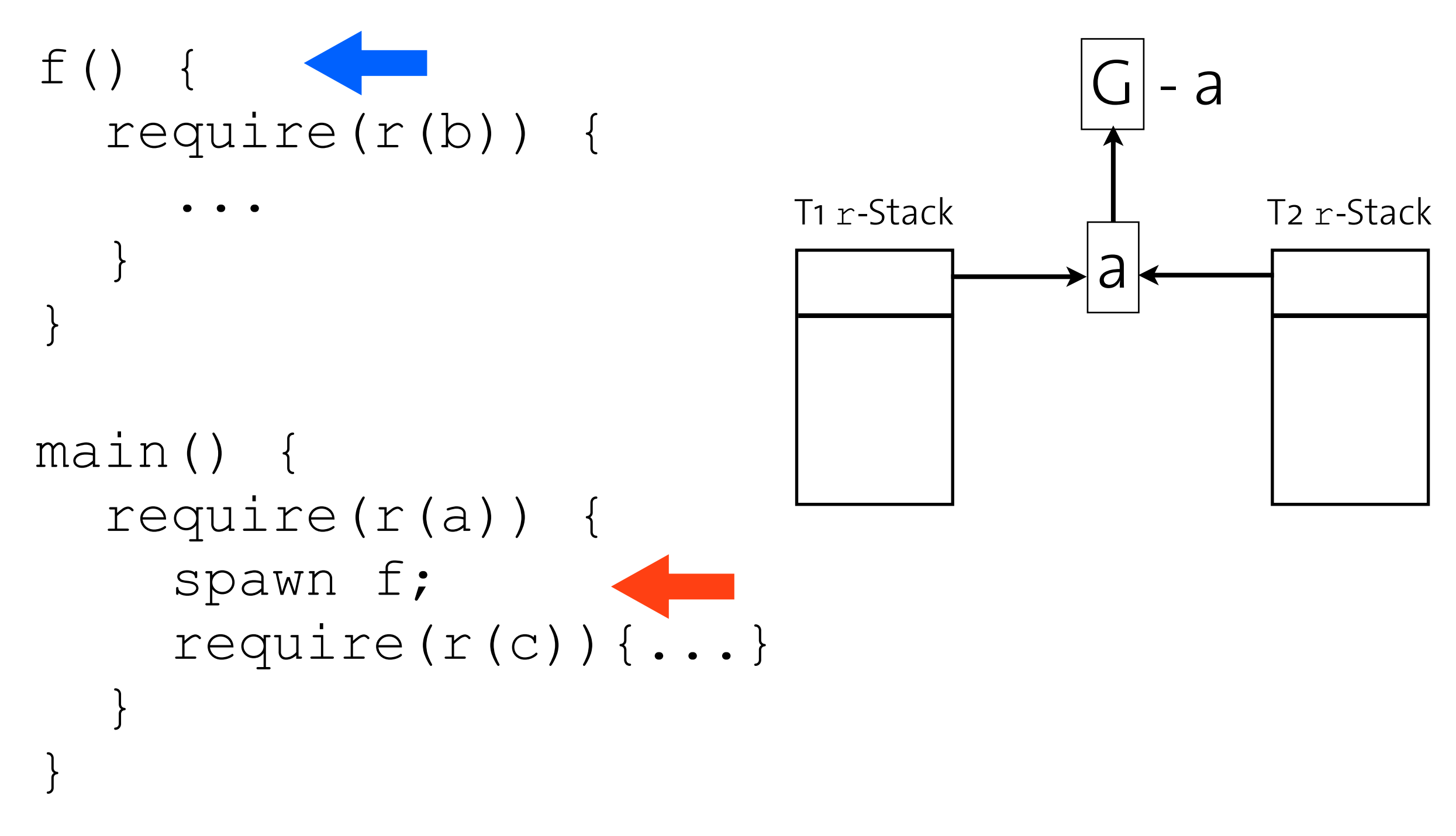

r-Allocation Tree

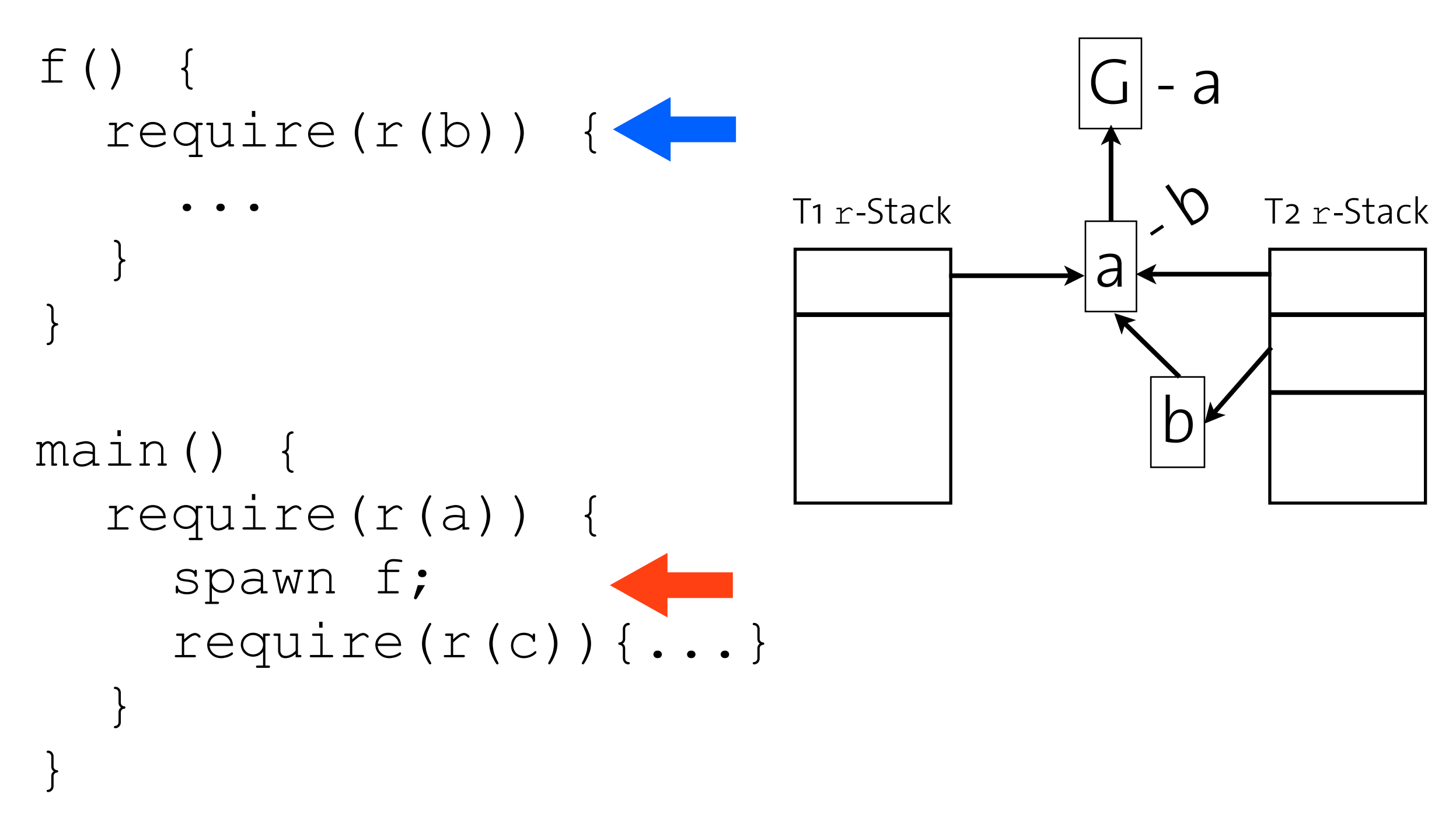

r-Allocation Tree

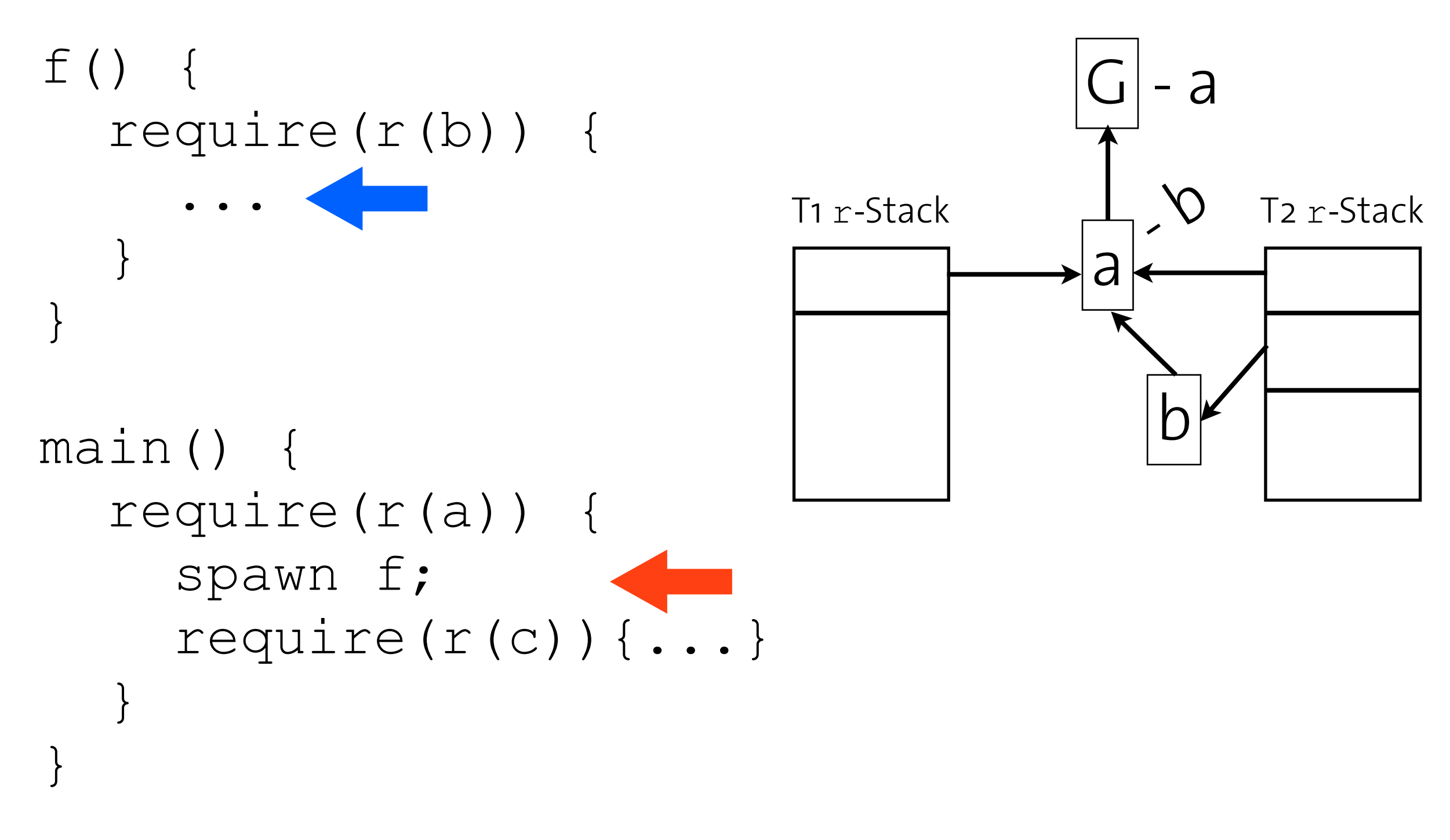

r-Allocation Tree

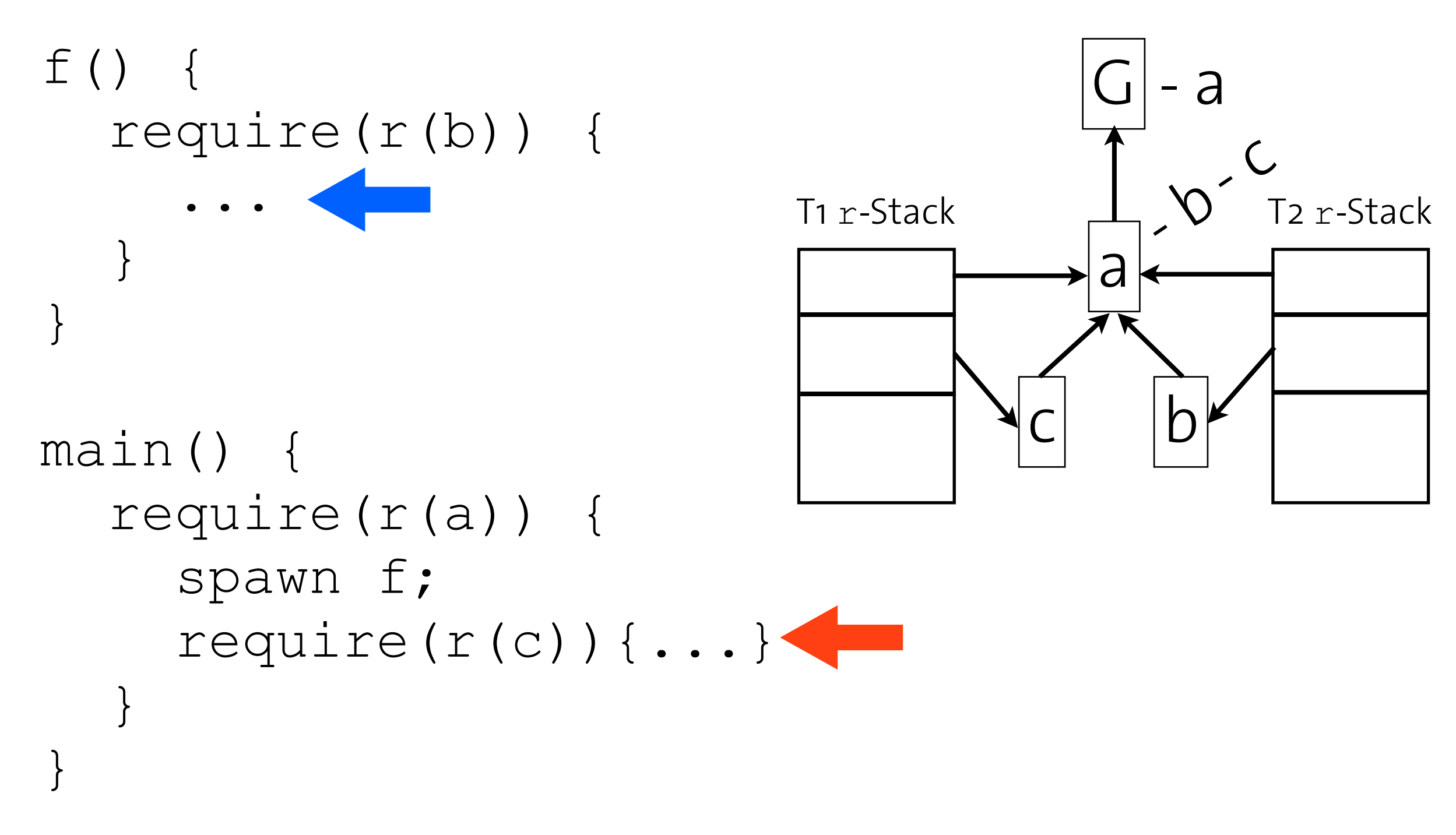

r-Allocation Tree

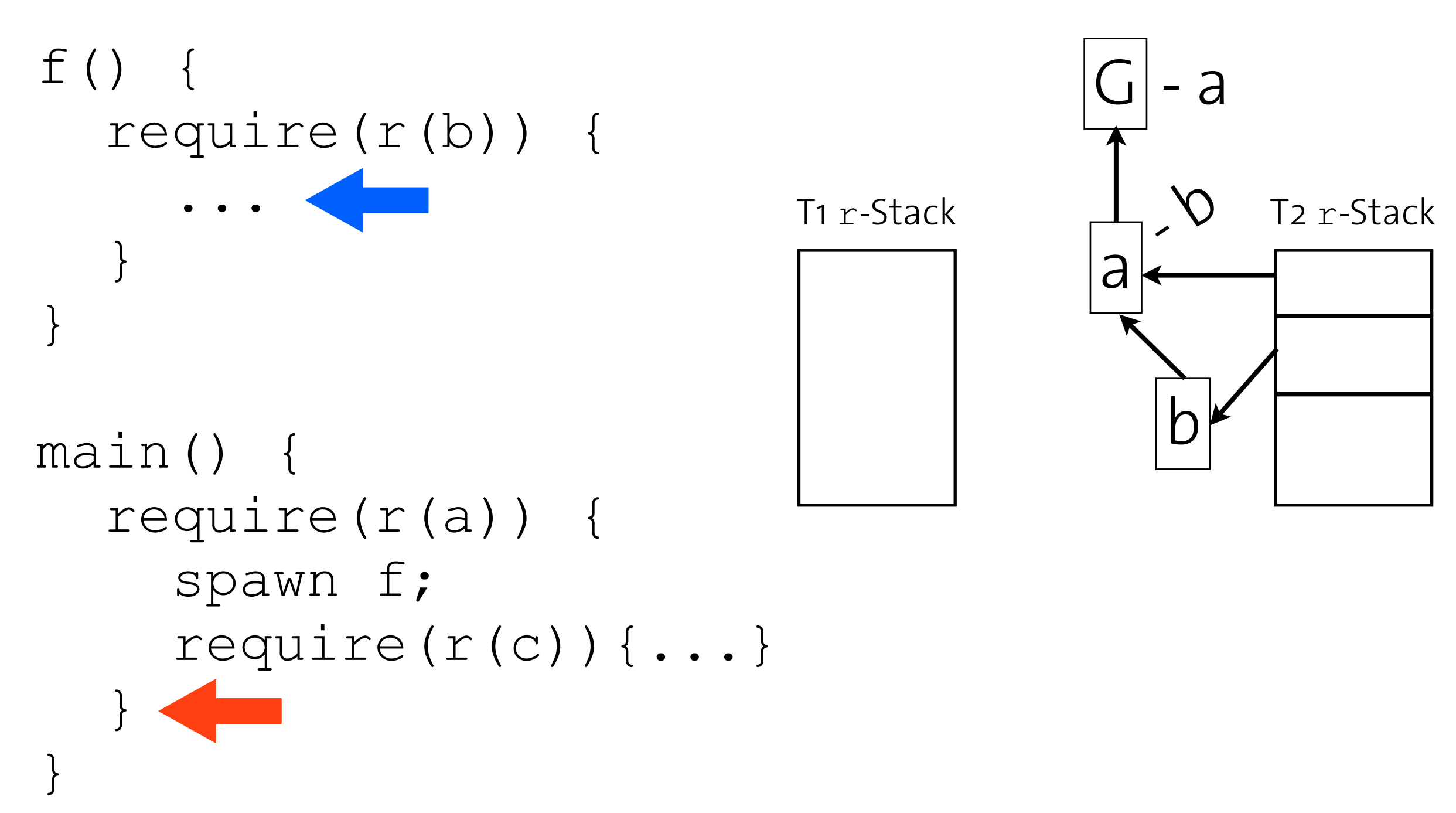

• Define a structure, register with API call:

- Define a structure, register with API call:
	- Name, number of devices, names of devices, per-device max allocation

- Define a structure, register with API call:
	- Name, number of devices, names of devices, per-device max allocation
	- Operations (all optional):

- Define a structure, register with API call:
	- Name, number of devices, names of devices, per-device max allocation
	- Operations (all optional):
		- Get current usage

- Define a structure, register with API call:
	- Name, number of devices, names of devices, per-device max allocation
	- Operations (all optional):
		- Get current usage
		- Calculate usage rate

- Define a structure, register with API call:
	- Name, number of devices, names of devices, per-device max allocation
	- Operations (all optional):
		- Get current usage
		- Calculate usage rate
		- OS function for throttling usage

- Define a structure, register with API call:
	- Name, number of devices, names of devices, per-device max allocation
	- Operations (all optional):
		- Get current usage
		- Calculate usage rate
		- OS function for throttling usage
		- OS function for pinning to device

• Name: CpuUtil

- Name: CpuUtil
- Number of Devices: NUM\_CPUS

- Name: CpuUtil
- Number of Devices: NUM\_CPUS
- Names of Devices:  $[0, \ldots, n]$

- Name: CpuUtil
- Number of Devices: NUM\_CPUS
- Names of Devices:  $[0, \ldots, n]$
- Max Allocation:  $[1.0, \ldots, 1.0]$

• Operations:

- Operations:
	- Getter: CPU time on behalf of thread

- Operations:
	- Getter: CPU time on behalf of thread
	- Calculator: (getter 2 getter 1) / Time

- Operations:
	- Getter: CPU time on behalf of thread
	- Calculator: (getter 2 getter 1) / Time
	- Throttler: None

- Operations:
	- Getter: CPU time on behalf of thread
	- Calculator: (getter 2 getter 1) / Time
	- Throttler: None
	- Pinner: Linux cpuset cgroup

• Now we can write:

- Now we can write:
	- •require(CpuUtil(core, util))

- Now we can write:
	- •require(CpuUtil(core, util))
- All platform specific stuff is in the Resource Kind definitions

- Now we can write:
	- •require(CpuUtil(core, util))
- All platform specific stuff is in the Resource Kind definitions
- Hopefully this makes porting easy

### Policies
• Query availability, **require** a set of resources

- Query availability, **require** a set of resources
	- e.g. *n* cores, don't care which

- Query availability, **require** a set of resources
	- e.g. *n* cores, don't care which
- Allocated and released all-together

- Query availability, **require** a set of resources
	- e.g. *n* cores, don't care which
- Allocated and released all-together
- Defined by DSL embedded in C

- Query availability, **require** a set of resources
	- e.g. *n* cores, don't care which
- Allocated and released all-together
- Defined by DSL embedded in C
	- No writing globals, or calling arbitrary functions

- Query availability, **require** a set of resources
	- e.g. *n* cores, don't care which
- Allocated and released all-together
- Defined by DSL embedded in C
	- No writing globals, or calling arbitrary functions
	- But a few special functions are made available

## Policy DSL Example

```
policy cores(int n) {
   int i, found = 0;
  int d = num devs ("CpuUtil");
  for (i = 0 ... d) {
    if (found == n) break;
     if (available("CpuUtil", i) == 1.0) {
       require("CpuUtil", i).value = 1.0;
       found++;
 }
   }
   if (found < n) return PolicyFailure;
   return PolicySuccess;
}
```
# Preliminary Results

- QR decomposition of big matrices:
	- Intel TBB -> Intel MKL -> GNU OpenMP
	- "deltaX" matrix on 4-core Intel box
	- Using only the "cores" policy

# Preliminary Results

- QR decomposition of big matrices:
	- Intel TBB -> Intel MKL -> GNU OpenMP
	- "deltaX" matrix on 4-core Intel box
	- Using only the "cores" policy

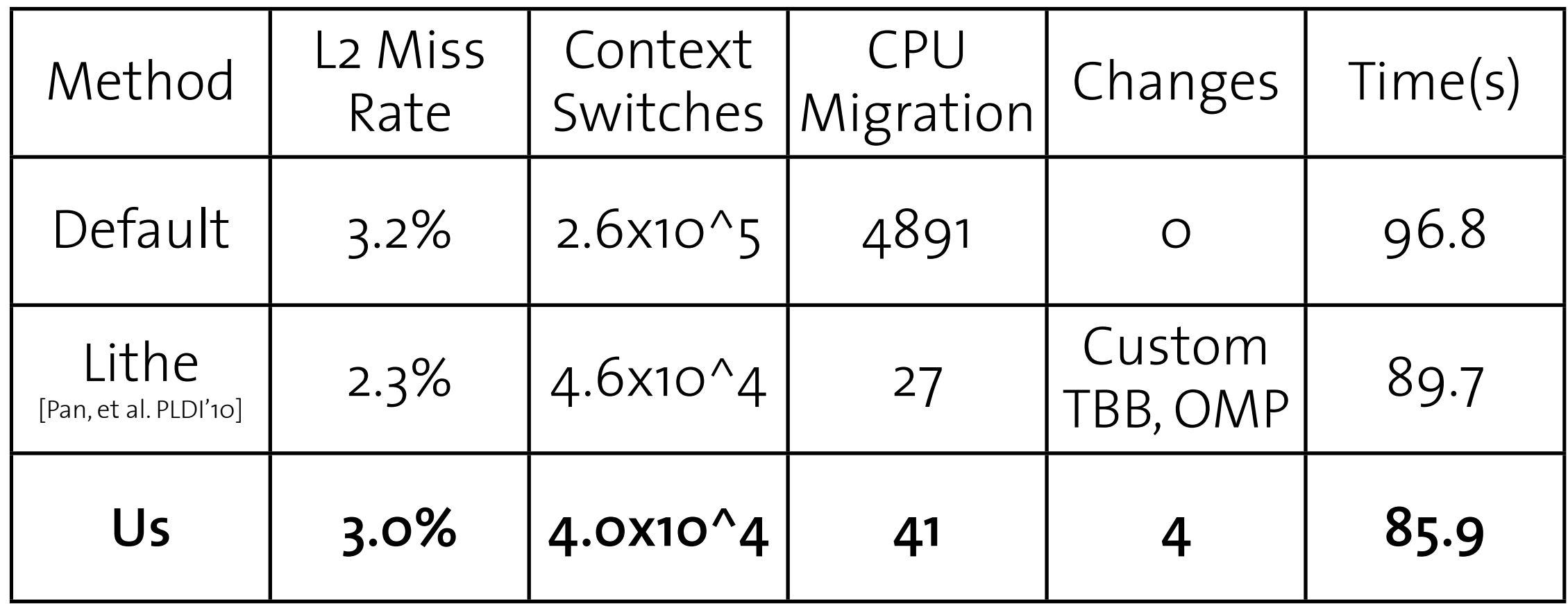

• Try out on more apps

- Try out on more apps
- Write a library of useful policies

- Try out on more apps
- Write a library of useful policies
- Think of a clever name

- Try out on more apps
- Write a library of useful policies
- Think of a clever name
- more resources => rerun policy function?

- Try out on more apps
- Write a library of useful policies
- Think of a clever name
- more resources => rerun policy function?
- Port to Barrelfish

- Try out on more apps
- Write a library of useful policies
- Think of a clever name
- more resources  $\Rightarrow$  rerun policy function?
- Port to Barrelfish
	- Seek cooperation between OS and runtime

- Try out on more apps
- Write a library of useful policies
- Think of a clever name
- more resources  $\Rightarrow$  rerun policy function?
- Port to Barrelfish
	- Seek cooperation between OS and runtime
	- Single machine -> Cluster?

### questions